# Aufgabe 1: Integrierte Hochfrequenzspule (20 Punkte)

Im Folgenden soll die Realisierung einer integrierten Spule zur Anwendung in einem Oszillator für ein 77 GHz KFZ-Radar betrachtet werden. Bei diesen Frequenzen werden Spulen häufig als integrierte Mikrostreifenleitung realisiert, welche an einem Ende kurzgeschlossen werden. Hierzu verläuft eine Signalleitung oberhalb einer durchgehenden Massefläche. Die Umgebung ist vollständig mit Oxid (SiO<sub>2</sub>) aufgefüllt.

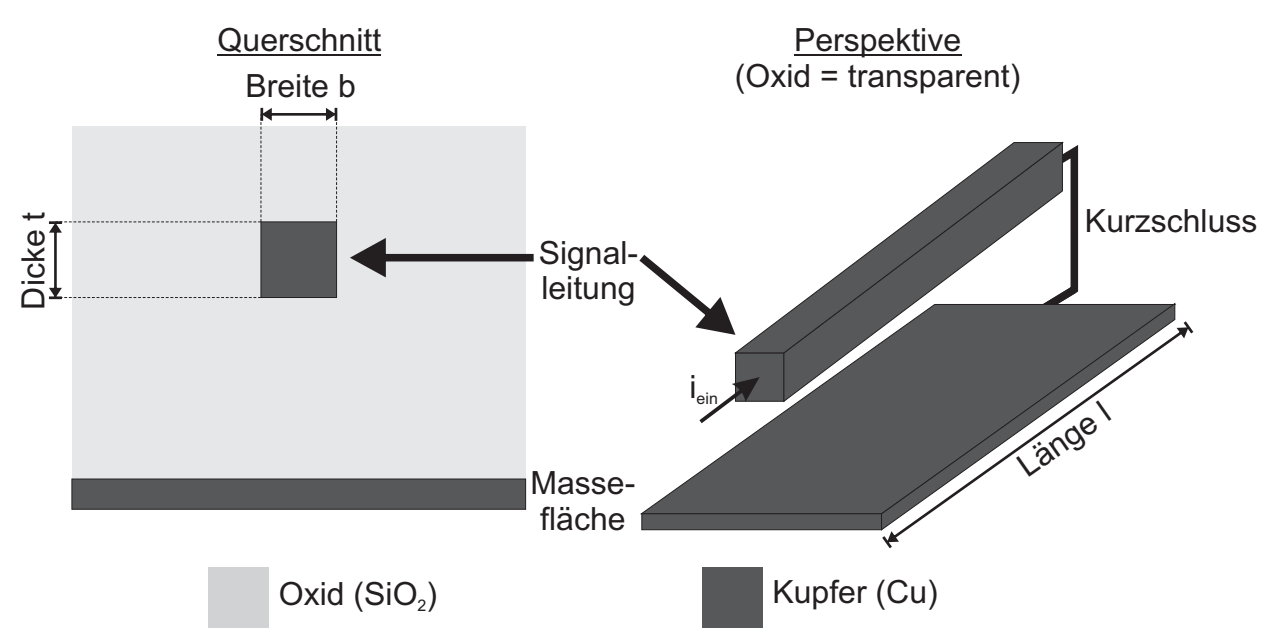

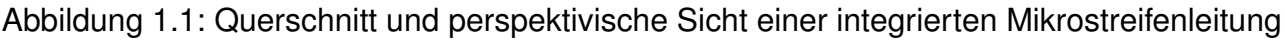

Folgende Daten sind gegeben:

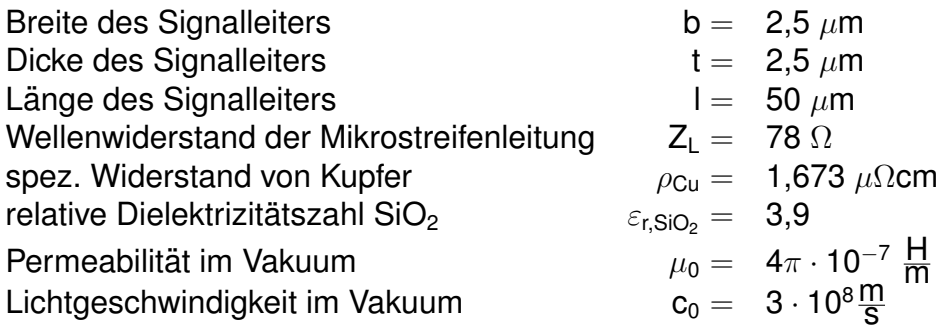

1.1 Die Eingangsimpedanz in eine kurzgeschlossene Mikrostreifenleitung ergibt sich zu:

$$
Z_{in}=j\cdot Z_L\cdot\tan\left(\frac{\omega\cdot\sqrt{\varepsilon_{r,SiO_2}}\cdot I}{c_0}\right)
$$

wobei  $\omega$  die Kreisfrequenz und Z<sub>L</sub> der Wellenwiderstand ist, welcher von der Geometrie der Leitung abhängt.

Da die Leitung elektrisch sehr kurz ist, vereinfachen Sie den Tangens durch eine Linearisierung:

$$
\tan\left(x\right)\approx x
$$

- a) Geben Sie mit Hilfe der angegebenen Gleichungen die effektive Induktivität  $L_{\text{eff}}$  als Funktion von Z<sub>L</sub>,  $\varepsilon_{r,SiO_2}$ , I und c<sub>0</sub> an, indem sie mit Z<sub>in</sub> = j $\omega$ L<sub>eff</sub> eine rein induktive Wirkung ansetzen!
- b) Berechnen Sie die effektive Induktivität L<sub>eff</sub>! (Zahlenwert)
- 1.2 Im Folgenden soll die Güte der Induktivität betrachtet werden! Durch die ohmschen Verluste des Signalleiters ergibt sich ein Serienwiderstand im Ersatzschaltbild. **Hinweis:** Falls Sie in 1.1 b) die Induktivität nicht bestimmen konnten, verwenden Sie im Folgenden  $L_{\text{eff}} = 50$  pH
	- a) Wie ist die Güte Q allgemein definiert? Berechnen Sie die Güte der Spule in Abhangigkeit der Ersatzschaltbild-Elemente eines Reihenersatzschaltbildes! ¨
	- b) Berechnen Sie den durch die ohmschen Verluste im Signalleiter hervorgerufenen Serienwiderstand  $R_W!$
	- c) Welche Güte ergibt sich hier? (Zahlenwert)
- 1.3 Der Skineffekt bewirkt, dass bei hohen Frequenzen nicht mehr der ganze Signalleiter vom Strom durchflossen wird, sondern der Strom lediglich in der äußeren Schicht (engl. Skin = Haut) fließt. Hierdurch erhohen sich die ohmschen Verluste erheblich. ¨ Die Dicke dieser stromdurchflossenen Haut wird als Skintiefe  $\delta$  bezeichnet und berechnet sich mit:

$$
\delta = \sqrt{\frac{{\mathbf 2}\cdot \rho}{\omega \mu}}
$$

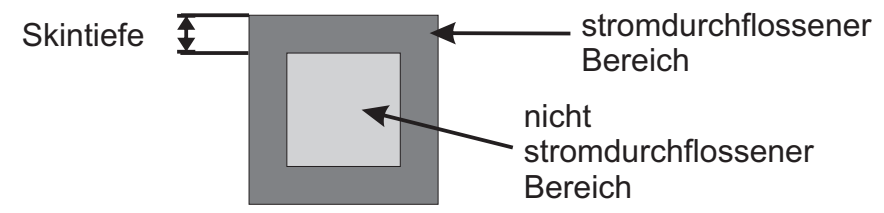

Abbildung 1.2: Skineffekt an einem quadratischen Signalleiter

- a) Welche Skintiefe  $\delta$  ergibt sich in Kupfer bei f = 77 GHz?
- b) Berechnen Sie den durch die ohmschen Verluste im Signalleiter hervorgerufenen Serienwiderstand  $R_W$  unter Berücksichtigung des Skineffektes!
- c) Welche Güte ergibt sich jetzt unter Berücksichtigung des Skineffektes? (Zahlenwert)

# Aufgabe 2: PN-Diode (20 Punkte)

Gegeben sind die folgenden Parameter :

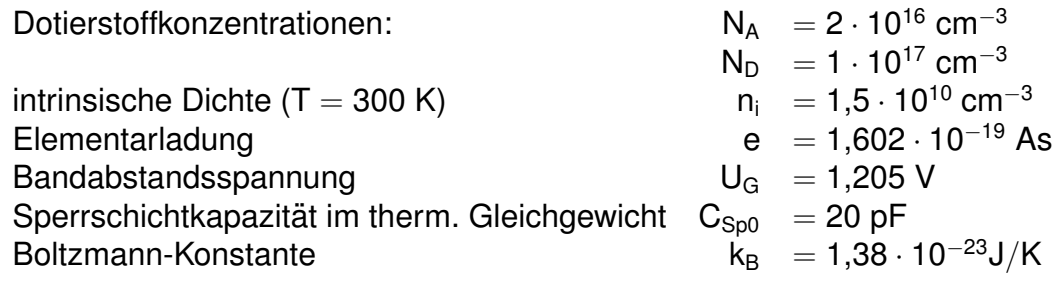

- 2.1 Uberprüfen Sie folgende Aussage auf Richtigkeit und begründen Sie Ihre Antwort! Die Sperrschichtkapazität einer Diode ist im Flussbereich größer als im Sperrbereich!
- 2.2 Im Folgenden wird eine Diode im **Sperrbereich** bei T = 300 K als elektrisch steuerbare Kapazität (Varaktor) eingesetzt. Sie bildet zusammen mit der Induktivität  $L = 100$  nH und der Kapazität  $C = 22$  pF einen Schwingkreis für einen Radioempfänger.

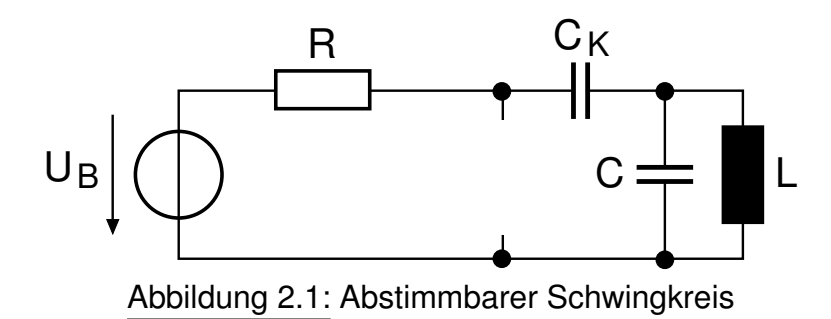

- a) Zeichnen Sie den Varaktor in Abbildung [2.1](#page-13-0) ein, so dass er sich für  $U_B > 0$  im Sperrbereich befindet!
- b) Berechnen Sie die Diffusionsspannung  $U_D!$
- c) Berechnen Sie die Spannung U<sub>B</sub> so, dass sich eine Resonanzfrequenz von f = 92 MHz einstellt! Betrachten Sie C<sub>K</sub> als Signalkurzschluss und R als Leerlauf! Die Diode besitzt einen abrupten pn-Übergang.

Nun wird die Diode im **Flussbereich** betrachtet. Der Sperrsättigungsstrom bei T = 300 K beträgt  $I_s = 1$  fA.

- 2.3 Bestimmen Sie die Flussspannung für  $I = 2$  mA!
- 2.4 Wie ändert sich die Flussspannung, wenn der Strom um den Faktor 10 erhöht wird? (Zahlenwert) Ist die Shockley-Gleichung für die daraus resultierende Flussspannung noch gültig? Begründung! **Hinweis:** Betrachten Sie das Ergebnis aus Aufgabe 2.2b).
- 2.5 Die Diode wird nun als Temperatursensor eingesetzt. Dazu wird die Flussspannung der Diode bei einem konstanten Diodenstrom von  $I = 2$  mA gemessen. Der Sperrsättigungsstrom besitzt folgende Temperaturabhängigkeit:

$$
I_S(T) = I_S(T_0) \cdot \left(\frac{T}{T_0}\right)^{3,5} \exp\left(\frac{U_G \cdot (T-T_0)}{U_T \cdot T_0}\right), T_0 = 300 \text{ K}
$$

- a) Bestimmen Sie den Sperrsättigungsstrom für T = 365 K!
- b) Berechnen Sie die Flussspannung für  $T = 365$  K! Hinweis: Die Temperaturspannung ist temperaturabhängig!
- c) Berechnen Sie mit den Ergebnissen für T = 300 K und T = 365 K den Temperaturkoeffizienten der Diode ∆U/∆T. **Hinweis:** Vorzeichen beachten!

# Aufgabe 3: Bipolartransistor (20 Punkte)

Gegeben ist die Schaltung nach Abb. 3.1. Mit Hilfe der Spannungsquelle U<sub>F</sub> wird der npn-Bipolartransistor in einen Arbeitspunkt (AP) im normal-aktiven Bereich gebracht. Die Betriebstemperatur der Schaltung ist unbekannt, d.h. es gilt **nicht**  $T = 300$  K!

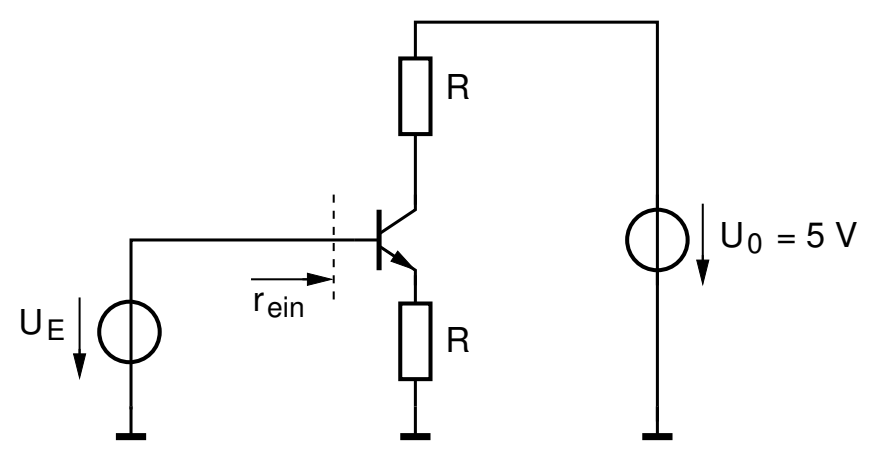

Abbildung 3.1: Schaltung mit einem npn-Bipolartransistor.

Für den Transistor sind außerdem die Minoritätsträgerverteilung (Abb. 3.2), die Kleinsignalstromverstärkung (Abb. 3.3), die Ausgangskennlinie für den eingestellten AP (Abb. 3.4) sowie folgende Paramter gegeben:

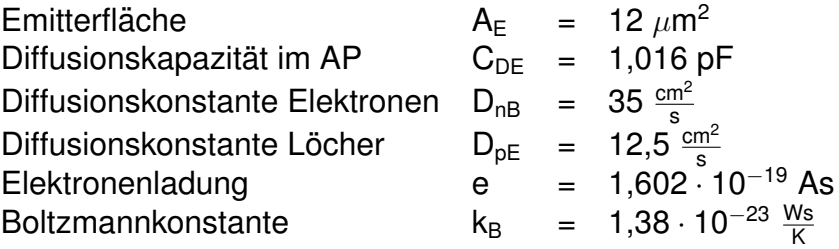

Ferner kann die Stromverstärkung B<sub>N</sub> durch  $\beta$ (f  $\rightarrow$  0) angenähert werden.

Sofern Punkte aus den Diagrammen verwendet werden, markieren Sie diese und schreiben Sie die abgelesenen Werte auf!

- 3.1 a) Geben Sie die Definition der Transitfrequenz  $f<sub>T</sub>$  an!
	- b) Ermitteln Sie die Transitfrequenz  $f_T!$
	- c) Berechnen Sie mit Hilfe von  $f<sub>T</sub>$  die effektive Basisweite w<sub>B</sub> des Transistors im AP!
	- d) Bestimmen Sie die Steilheit  $g_m$  des Transistors im AP!
	- e) Berechnen Sie mit Hilfe der in Abb. 3.2 dargestellten Minoritätsträgerverteilung den Kollektorstrom  $I_{C}!$
- f) Durch Fertigungstoleranzen ergibt sich eine 5 %ige Vergrößerung der Emitterfläche  $A<sub>E</sub>$  sowie eine ebenfalls 5 %ige Erhöhung der Basisdotierung N<sub>AB</sub>. Um wieviel Prozent erhöht oder verringert sich dadurch der Kollektorstrom  $I_c$ ? Begründen Sie ihre Antwort mit Worten oder einer Rechnung!
- 3.2 Falls Sie im vorherigen Aufgabenpunkt keine Ergebnisse für den Kollektorstrom sowie die Steilheit berechnen konnten, gehen Sie im Folgenden von den Werten  $I_c = 9.5$  mA und  $g_m = 404$  mS aus!
	- a) Berechnen Sie  $U_T!$
	- b) Ermitteln Sie die Betriebstemperatur der Schaltung!
	- c) Ermitteln Sie  $B_N$  aus Abb. 3.3!
	- d) Bestimmen Sie die Kollektor-Emitter-Spannung des Transistors im AP!
	- e) Berechnen Sie den Wert R der Widerstände! **Hinweis:** Verwenden Sie nicht die Näherung I<sub>C</sub> ≈ I<sub>E</sub>!

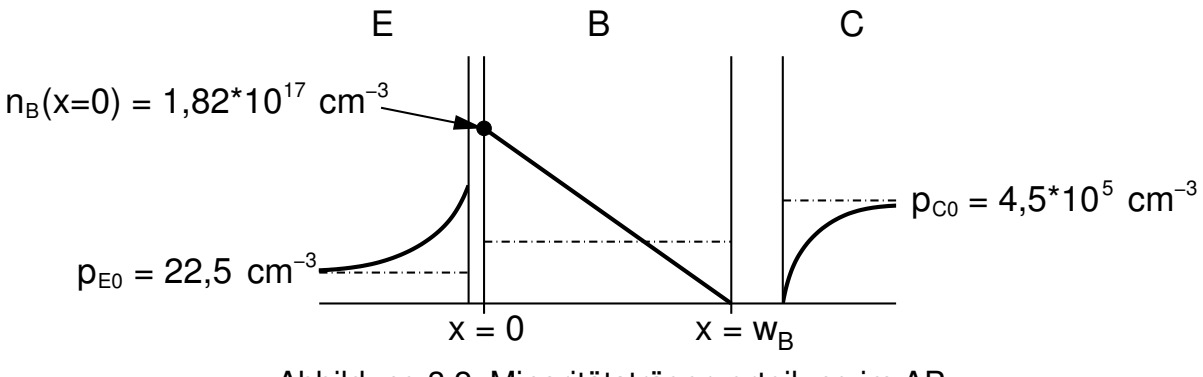

Abbildung 3.2: Minoritätsträgerverteilung im AP.

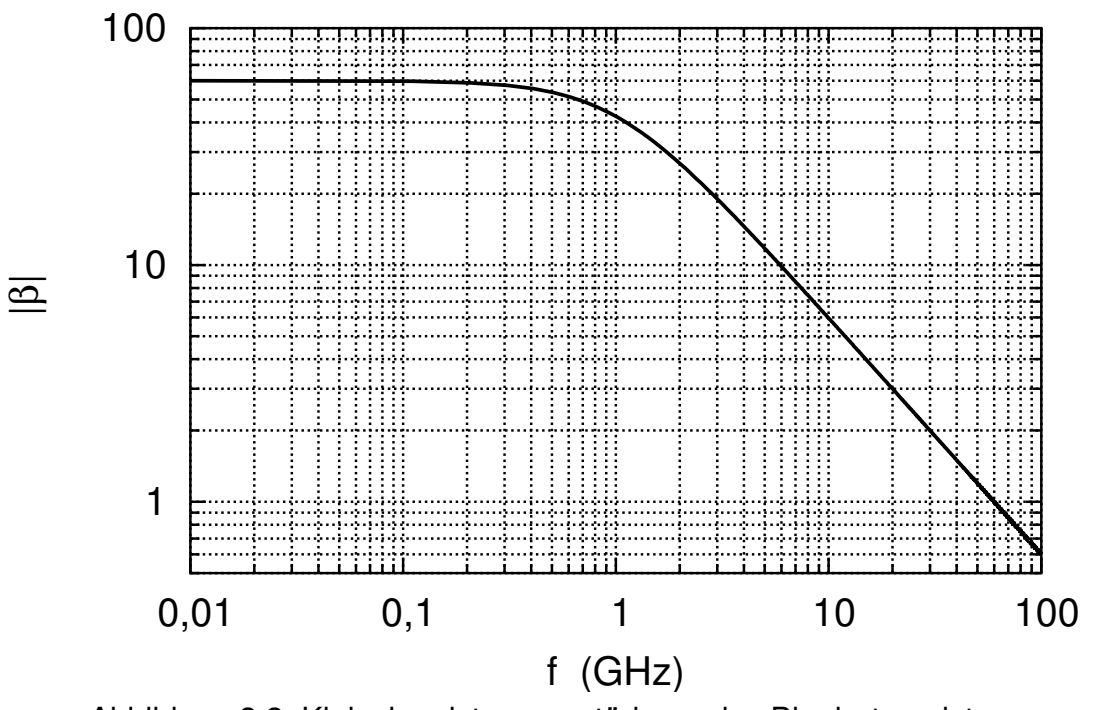

Abbildung 3.3: Kleinsignalstromverstärkung des Bipolartransistors.

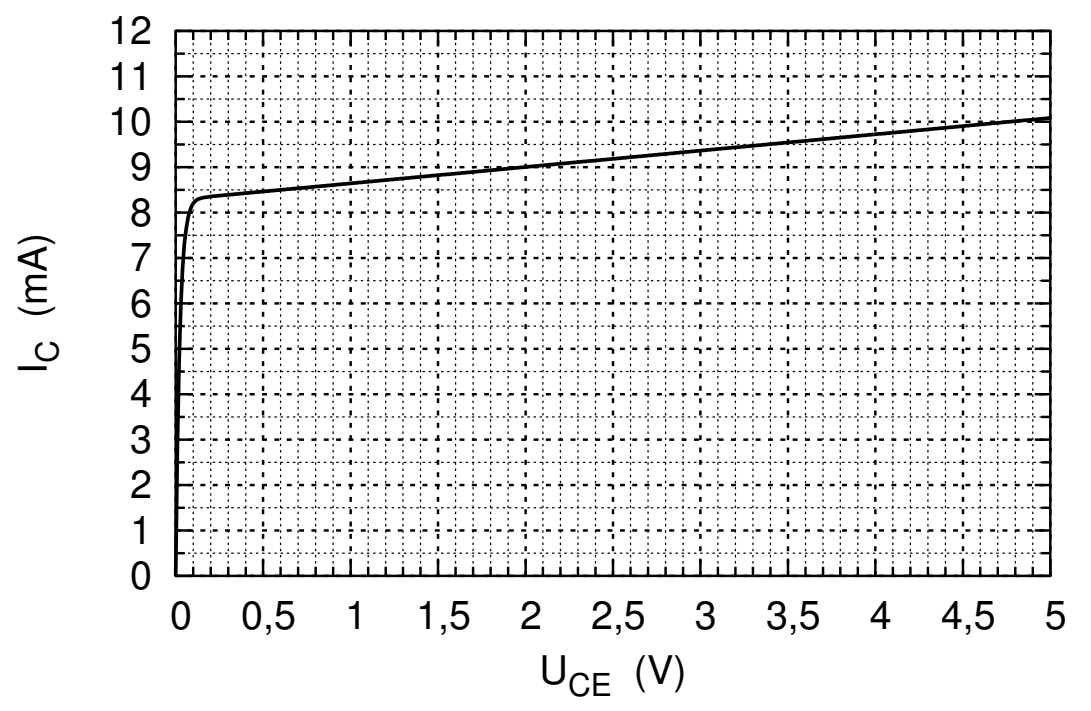

Abbildung 3.4: Ausgangskennlinie des Transistors für die im AP anliegende Basis-Emitter-Spannung.

Elektronische Bauelemente F08 - Seite 7 von 11

## Aufgabe 4: MOSFET (20 Punkte)

- 4.1 Grundlagen zu MOS-Transistoren
	- a) Worauf beruhen bei Unipolar- (Feldeffekttransistoren = Unipolartransistoren) und Bipolartransistoren die Unterschiede in der Namensgebung?

b) Zeichnen Sie den physikalischen Querschnitt eines n-Kanal Feldeffekttransistors und bezeichnen Sie alle Anschlüsse und Dotierungen, die dort auftreten!

c) Geben Sie die Transistorgleichungen inklusive Kanallängenmodulation für n-Kanal MOS-Transistoren an! Unterscheiden Sie die Bereiche!

- 4.2 Im Folgenden gilt:  $U_{DS} = 0$  V,  $U_{SB} = 0$  V,  $U_{thin} = 500$  mV,  $k_n = 800 \mu A/V^2$ 
	- a) Zeichnen Sie in den Querschnitt von Aufgabe 4.1 b) die Raumladungszonen und Inversionsschicht im Falle einer Inversion ein!
	- b) Welche Bedingung muss für die Transistorspannung  $U_{GS}$  gelten, damit Inversion auftritt?
	- c) Geben Sie eine Begründung dafür ab, ob der Transistor selbstsperrend oder selbstleitend ist!
- 4.3 Es gilt nun  $U_{DS} = 3$  V. Vernachlässigen Sie für diesen Aufgabenpunkt die Kanallängenmodulation.
	- a) Bestimmen Sie die Grenze zwischen ohmschen Bereich und Abschnürrbereich!
	- b) Füllen Sie folgende Tabelle für die Steuerkennlinie aus!

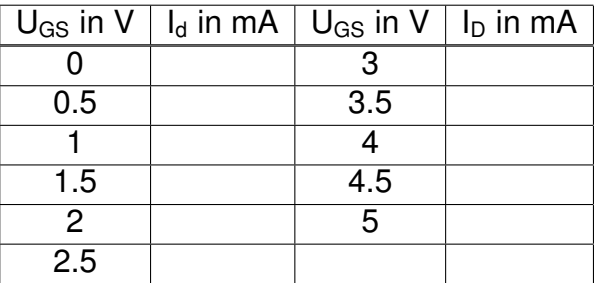

- c) Zeichnen Sie in Abbildung [4.1](#page-16-0) die Steuerkennlinie ein!
- 4.4 Kleinsignalverhalten des MOS-Transistors
	- a) Zeichnen Sie das vereinfachte Kleinsignalersatzschaltbild ( $U_{SB} = 0V$ ) eines MOS-Transistors und bezeichnen Sie die Elemente!

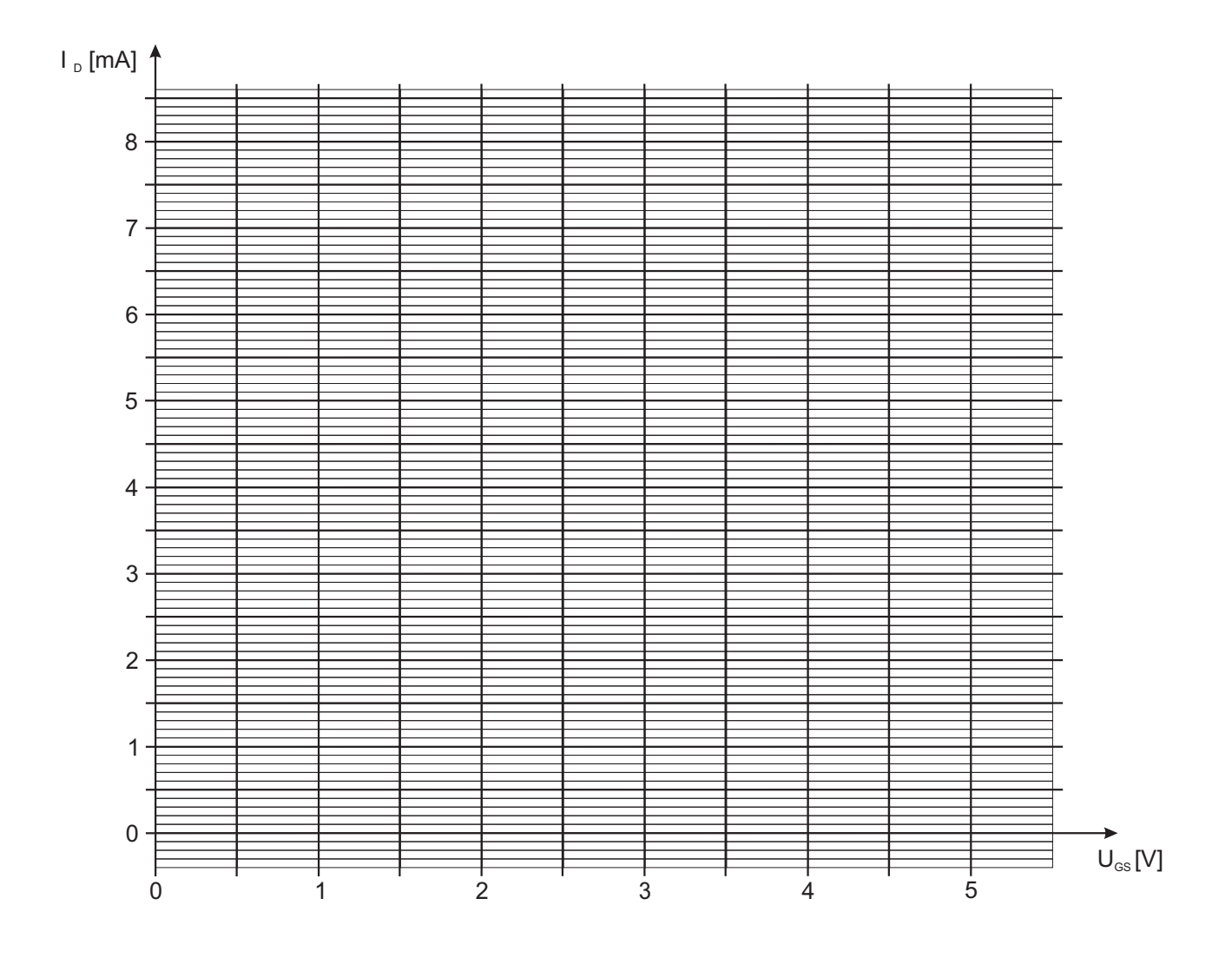

Abbildung 4.1: Steuerkennlinie

b) Bestimmen Sie anhand der Transistorgleichungen allgemein die Steilheit eines MOS-Transistor, der sich im Abschnürrbereich befindet!

4.5 In Abbildung [4.2](#page-18-0) sehen Sie den MOS-Transistor als vereinfachtes Kleinsignalersatzschaltbild in einer typischen Schaltung.

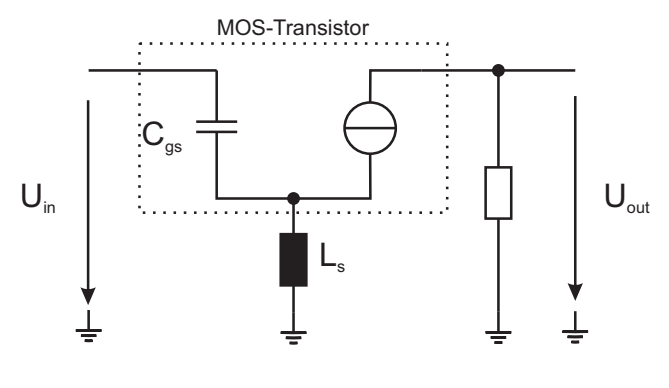

Abbildung 4.2: MOS-Verstärker

a) Bestimmen Sie die Eingangsimpedanz der Schaltung in Abbildung [4.2](#page-18-0) und trennen Sie die Eingangsimpedanz nach Real- und Imaginärteil auf!

b) Bei welcher Frequenz wird der Imaginärteil der Eingangsimpedanz zu null?

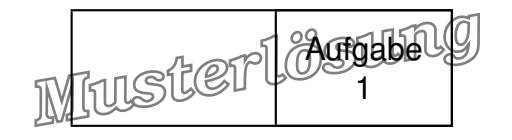

### Aufgabe 1: Integrierte Hochfrequenzspule (20 Punkte)

1.1 a) Geben Sie mit Hilfe der angegebenen Gleichungen die effektive Induktivität L<sub>eff</sub> als Funktion von Z<sub>L</sub>,  $\varepsilon_{\sf r,SiO_2}$ , I und c<sub>0</sub> an, indem sie mit Z<sub>in</sub> = j $\omega$ L<sub>eff</sub> eine rein induktive Wirkung ansetzen!

*Die Eingangsimpedanz ist gegeben mit:*

$$
Z_{in}=j\cdot Z_L\cdot \tan\left(\frac{\omega\cdot\sqrt{\epsilon_{r,SiO_2}}\cdot I}{c_0}\right)\approx j\omega\cdot\frac{Z_L\cdot\sqrt{\epsilon_{r,SiO_2}}\cdot I}{c_0}
$$

*Hiermit ergibt sich die effektive Induktivitat zu: ¨*

$$
L_{\text{eff}} = \frac{Z_L \cdot \sqrt{\varepsilon_{r,SiO_2}} \cdot I}{c_0}
$$

b) Berechnen Sie die effektive Induktivität L<sub>eff</sub>! (Zahlenwert) *Setzt man die gegeben Zahlenwerte ein, ergibt sich:*

$$
L_{\text{eff}} = \frac{Z_L \cdot \sqrt{\varepsilon_{r,SiO_2}} \cdot I}{c_0} = 25{,}67 \textrm{ pH}
$$

- 1.2 Im Folgenden soll die Güte der Induktivität betrachtet werden! Durch die ohmschen Verluste des Signalleiters ergibt sich ein Serienwiderstand im Ersatzschaltbild. Hinweis: Falls Sie in 1.1 b) die Induktivität nicht bestimmen konnten, verwenden Sie im Folgenden  $L_{\text{eff}} = 50$  pH
	- a) Wie ist die Güte Q allgemein definiert? Berechnen Sie die Güte der Spule in Abhangigkeit der Ersatzschaltbild-Elemente eines Reihenersatzschaltbildes! ¨

*Allgemein ist die Gute eines reaktiven Bauelements: ¨*

$$
Q = \frac{|Im|}{|Re|} = \frac{1}{\tan \delta}
$$

*Fur ein Reihenersatzschaltbild ergibt dies: ¨*

$$
Q = \frac{\omega \cdot L}{R_K + R_W} = \frac{\omega \cdot L}{R}
$$

b) Berechnen Sie den durch die ohmschen Verluste im Signalleiter hervorgerufenen Serienwiderstand R<sub>w</sub>!

*Der ohmsche Widerstand des Signalleiters berechnet sich mit*

$$
R_W = \rho \frac{I}{A} = \rho_{Cu} \frac{I}{t \cdot b} = 133,84 \text{ m}\Omega
$$

Elektronische Bauelemente F08 - Seite 1 von [9](#page-19-0)

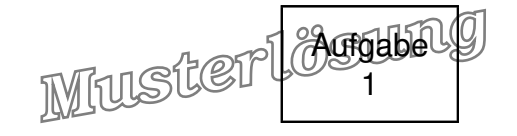

c) Welche Güte ergibt sich hier? (Zahlenwert)

$$
Q=\frac{\omega L_{\text{eff}}}{R_W}=92{,}80
$$

1.3 Der Skineffekt bewirkt, dass bei hohen Frequenzen nicht mehr der ganze Signalleiter vom Strom durchflossen wird, sondern der Strom lediglich in der äußeren Schicht (engl. Skin = Haut) fließt. Hierdurch erhohen sich die ohmschen Verluste erheblich. ¨ Die Dicke dieser stromdurchflossenen Haut wird als Skintiefe δ bezeichnet und berechnet sich mit:

$$
\delta = \sqrt{\frac{{\mathbf 2}\cdot {\boldsymbol \rho}}{\omega\mu}}
$$

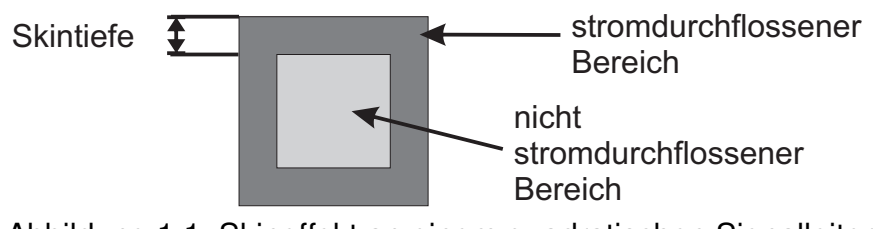

Abbildung 1.1: Skineffekt an einem quadratischen Signalleiter

a) Welche Skintiefe  $\delta$  ergibt sich in Kupfer bei f = 77 GHz? *Nach der gegebenen Formel ergibt sich:*

$$
\delta = \sqrt{\frac{2 \cdot 1{,}673 \ \mu \Omega cm}{2 \pi \cdot 77 \ \text{GHz} \cdot 4 \pi \cdot 10^{-7} \frac{\text{H}}{\text{m}}}} = 234{,}60 \ \text{nm}
$$

b) Berechnen Sie den durch die ohmschen Verluste im Signalleiter hervorgerufenen Serienwiderstand  $R_W$  unter Berücksichtigung des Skineffektes! *Die stromdurchflosse Fläche* A<sub>strom</sub> berechnet sich zu:

$$
\mathsf{A}_{\mathsf{strom}} = t \cdot b - (t - 2\delta) \cdot (b - 2\delta) = 2{,}126~\mu\text{m}^2
$$

*Dies ergibt den Serienwiderstand*

$$
R_{W,Skin} = \rho \frac{I}{A} = \rho_{Cu} \frac{I}{A_{strom}} = 393,49 \text{ m}\Omega
$$

c) Welche Güte ergibt sich jetzt unter Berücksichtigung des Skineffektes? (Zahlenwert)

$$
Q=\frac{\omega L_{\text{eff}}}{R_{W,Skin}}=31{,}56
$$

Elektronische Bauelemente F08 - Seite 2 von [9](#page-19-0)

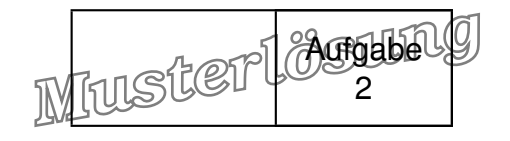

#### Aufgabe 2: PN-Diode (20 Punkte)

2.1 Überprüfen Sie folgende Aussage auf Richtigkeit und begründen Sie Ihre Antwort!

Die Sperrschichtkapazität einer Diode ist im Flussbereich größer als im Sperrbereich! Die Aussage ist richtig! Die Sperrschichkapazität C $_{\rm Sp}$   $\sim$  1/w<sub>RLZ</sub> und w<sub>RLZ</sub>  $\sim$   $\sqrt{\rm U_D - U}.$ Somit ist die Raumladungszone im Flussbereich kleiner als im Sperrbereich und die Sperrschichtkapazität im Flussbereich größer als im Sperrbereich.

2.2 Im Folgenden wird eine Diode im **Sperrbereich** bei T = 300 K als elektrisch steuerbare Kapazität (Varaktor) eingesetzt. Sie bildet zusammen mit der Induktivität  $L = 100$  nH und der Kapazität  $C = 22$  pF einen Schwingkreis für einen Radioempfänger.

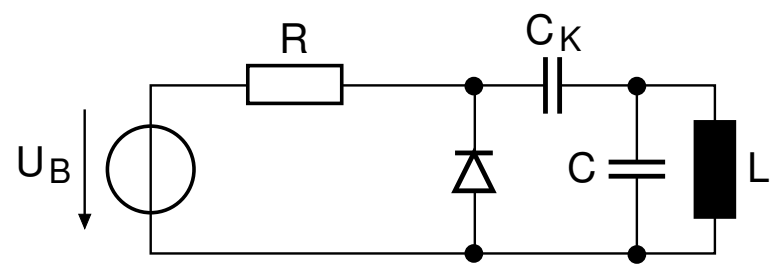

Abbildung 2.1: Abstimmbarer Schwingkreis

- a) Zeichnen Sie den Varaktor in Abbildung [2.1](#page-13-0) ein, so dass er sich für  $U_B > 0$  im Sperrbereich befindet!
- b) Berechnen Sie die Diffusionsspannung  $U_D!$

<span id="page-13-0"></span>
$$
U_D=U_T\cdot\ln\frac{N_A N_D}{n_i^2}=769\;mV
$$

c) Berechnen Sie die Spannung  $U_B$  so, dass sich eine Resonanzfrequenz von f = 92 MHz einstellt! Betrachten Sie  $C_K$  als Signalkurzschluss und R als Leerlauf! Die Diode besitzt einen abrupten pn-Übergang.

$$
f = \frac{1}{2\pi\sqrt{(C_{\text{Sp}} + \text{C})L}}
$$
\n
$$
C_{\text{Sp}} = \frac{1}{(2\pi f)^2 L} - C = 7{,}93 \text{ pF}
$$
\n
$$
C_{\text{Sp}} = \frac{C_{\text{Sp}}0}{\sqrt{1 + \frac{U_{\text{Sp}}}{U_{\text{D}}}}}
$$
\n
$$
\rightarrow U_{\text{Sp}} = U_{\text{D}} \left[ (\frac{C_{\text{Sp}}0}{C_{\text{Sp}}})^2 - 1 \right] = 4{,}13 \text{ V}
$$

Elektronische Bauelemente F08 - Seite 3 von [9](#page-19-0)

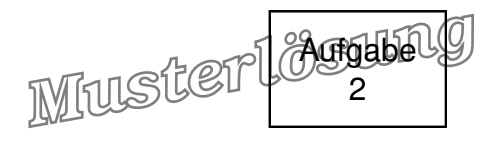

Nun wird die Diode im **Flussbereich** betrachtet. Der Sperrsättigungsstrom bei T = 300 K beträgt  $I_s = 1$  fA.

2.3 Bestimmen Sie die Flussspannung für  $I = 2$  mA!

$$
U=U_T\ln\frac{l}{l_S}=0{,}731\text{ V}
$$

2.4 Wie ändert sich die Flussspannung, wenn der Strom um den Faktor 10 erhöht wird? (Zahlenwert) Ist die Shockley-Gleichung für die daraus resultierende Flussspannung noch gültig? Begründung!

$$
\Delta U = U_T \ln \frac{10 \cdot I}{I} = 59 \text{ mV}
$$
  
U|<sub>I=20 mA</sub> = 0,789 V > U<sub>D</sub>

Diese Spannung kann nicht angelegt werden, da  $U > U<sub>D</sub>$ . In diesem Beispiel zeigen sich die Grenzen des Modells mit der Shockley-Gleichung!

2.5 Die Diode wird nun als Temperatursensor eingesetzt. Dazu wird die Flussspannung der Diode bei einem konstanten Diodenstrom von  $I = 2$  mA gemessen. Der Sperrsättigungsstrom besitzt folgende Temperaturabhängigkeit:

$$
I_S(T)=I_S(T_0)\cdot \left(\frac{T}{T_0}\right)^{3,5}\exp(\frac{U_G\cdot (T-T_0)}{U_T\cdot T_0}), T_0=300\;K
$$

a) Bestimmen Sie den Sperrsättigungsstrom für T = 365 K!

$$
I_S(365 \text{ K}) = I_S(300 \text{ K}) \left(\frac{365}{300}\right)^{3,5} \exp(\frac{U_G \cdot 65 \text{ K}}{U_T(365 \text{ K}) \cdot 300 \text{ K}}) = 7,9 \text{ pA}
$$
\nmit U<sub>T</sub>(365 K) = 31,5 \text{ mV}

b) Berechnen Sie die Flussspannung für  $T = 365$  K!

$$
U=0,\!61\ V
$$

c) Berechnen Sie mit den Ergebnissen für T = 300 K und T = 365 K den Temperaturkoeffizienten der Diode ∆U/∆T.

$$
\frac{\Delta U}{\Delta T} = \frac{0.61 \text{ V} - 0.73 \text{ V}}{65 \text{ K}} = -1.85 \text{ mV/K}
$$

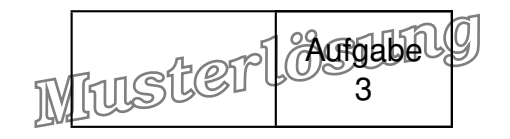

# Aufgabe 3: Bipolartransistor (20 Punkte)

- 3.1 a) Die Transitfrequenz ist die Frequenz, bei der die Stromverstärkung des Transistors gleich Eins ist:  $|\beta(f_T)| = 1$ .
	- b) Aus dem Diagramm  $\beta$ (f) folgt:

$$
\mathsf{f}_\mathsf{T} = \mathsf{60\;GHz} \qquad \omega_\mathsf{T} = \mathsf{2\,\pi\,f}_\mathsf{T}
$$

c)

$$
\text{w}_\text{B} = \sqrt{\frac{2\,\text{D}_{\text{nB}}}{\omega_\text{T}}} = 136,26\text{ nm}
$$

d)

$$
g_{m}=\omega_{T} C_{DE}=383 \text{ mS}
$$

e)

$$
\mathsf{I}_\mathsf{C} = \mathsf{e}\,\mathsf{A}_\mathsf{E}\,\mathsf{D}_\mathsf{nB} \frac{\mathsf{d}\mathsf{n}}{\mathsf{d}\mathsf{x}}\big|_{\mathsf{x}=\mathsf{0}} = \mathsf{e}\,\mathsf{A}_\mathsf{E}\,\mathsf{D}_\mathsf{nB} \frac{\mathsf{n}(\mathsf{x}=\mathsf{0})}{\mathsf{w}_\mathsf{B}} = 9\ \mathsf{m}\mathsf{A}
$$

f)

$$
I_{C} \propto I_{S} = \frac{e\,A_{E}\,D_{nB}\,n_{B0}}{w_{B}} = \frac{e\,D_{nB}\,n_{i}^{2}}{w_{B}} \cdot \frac{A_{E}}{N_{AB}}
$$

Da sowohl A<sub>E</sub> als auch N<sub>AB</sub> um 5 % größer werden, bleibt I<sub>c</sub> unverändert!

3.2 a)

$$
U_T = \frac{I_C}{g_m} = 23.5 \text{ mV}
$$

b)

$$
T=\frac{U_T}{k_B e}=273 \text{ K}
$$

c)

$$
B_N = \beta(f \to 0) = 60 \qquad \text{(s. Kennlinie)}
$$

d)

$$
U_{CE} = 2 V
$$
 (s. Kennlinie bei  $I_C = 9 mA$ )

e)

$$
I_E = I_C + I_B = I_C \left( 1 + \frac{1}{B_N} \right)
$$

$$
U_0 = R \, I_C + U_{CE} + R \, I_E \quad \Rightarrow \quad R = \frac{U_0 - U_{CE}}{I_C + I_E} = \frac{U_0 - U_{CE}}{I_C \, (2 + 1/B_N)} = 165,2 \; \Omega
$$

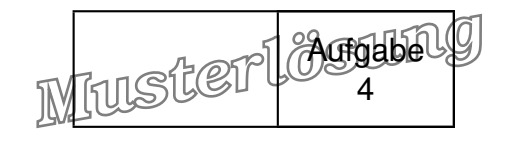

# Aufgabe 4: MOSFET (20 Punkte)

- 4.1 Grundlagen zu MOS-Transistoren
	- a) Worauf beruhen bei Unipolar- (Feldeffekttransistoren = Unipolartransistoren) und Bipolartransistoren die Unterschiede in der Namensgebung?

Die Namensgebung wird zurückgeführt auf die am Transport beteiligten Ladungsträgern. Bei unipolaren Transistoren ist nur eine Ladungsträgerart und bei bipolaren Transistoren sind zwei Ladungsträgerarten am Transport beteiligt.

b) Zeichnen Sie den physikalischen Querschnitt eines n-Kanal Feldeffekttransistors und bezeichnen Sie alle Anschlüsse und Dotierungen, die dort auftreten!

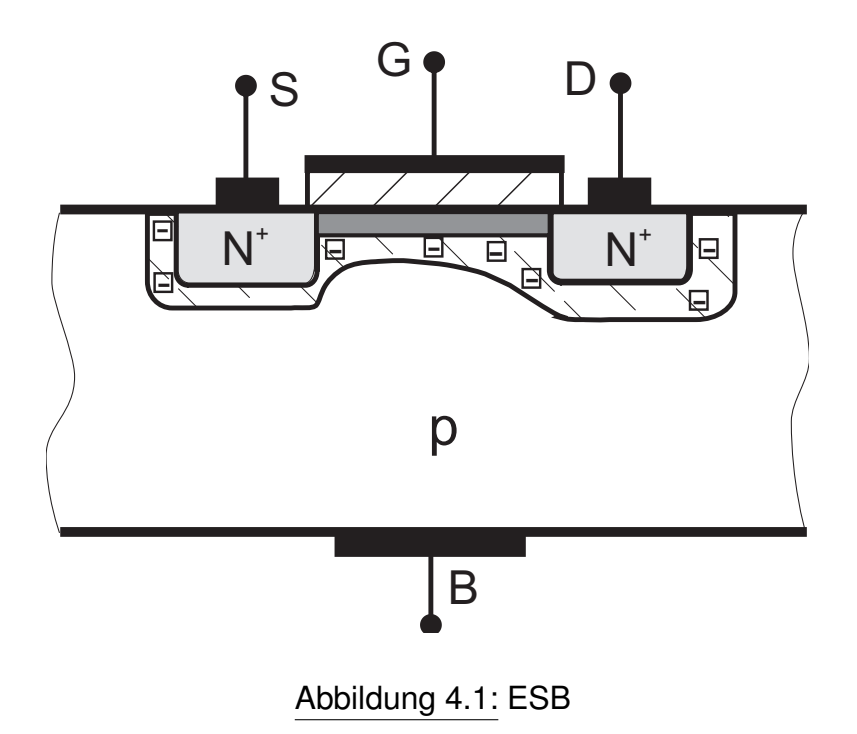

c) Geben Sie die Transistorgleichungen inklusive Kanallängenmodulation für n-Kanal MOS-Transistoren an! Unterscheiden Sie die Bereiche! ohmscher Bereich  $U_{GS} - U_{th} > U_{DS}$ :

<span id="page-16-0"></span>
$$
I_D = k_n \left( (U_{GS} - U_{th}) \cdot U_{DS} - \frac{1}{2} U_{DS}^2 \right) (1 + \lambda \cdot U_{DS}) \tag{4.1}
$$

Abschnürrbereich  $U_{GS} - U_{th} < U_{DS}$ 

$$
I_D = k_n/2 \cdot (U_{GS} - U_{th})^2 (1 + \lambda \cdot U_{DS}) \qquad (4.2)
$$

Elektronische Bauelemente F08 - Seite 6 von [9](#page-19-0)

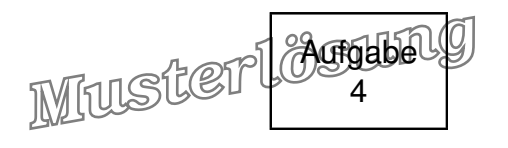

- 4.2 Im Folgenden gilt:  $U_{DS} = 0$  V,  $U_{SB} = 0$  V,  $U_{thn} = 500$  mV,  $k_n = 800 \mu A/V^2$ 
	- a) Zeichnen Sie in den Querschnitt von Aufgabe 4.1 b) die Raumladungszonen und Inversionsschicht im Falle einer Inversion ein! Siehe Abb. [4.1!](#page-16-0)
	- b) Welche Bedingung muss für die Transistorspannung  $U_{GS}$  gelten, damit Inversion auftritt? Es muss gelten:  $U_{GS} > U_{th}$
	- c) Geben Sie eine Begründung dafür ab, ob der Transistor selbstsperrend oder selbstleitend ist! Der Transistor ist selbstsperrend da  $U_{\text{thn}} > 0$  ist.
- 4.3 Es gelte nun  $U_{DS} = 3$  V. Vernachlässigen Sie für diesen Aufgabenpunkt die Kanallängenmodulation.
	- a) Bestimmen Sie die Grenze zwischen ohmschen Bereich und Abschnürrbereich!  $U_{GS} = 3.5 V$ 
		- $U_{GS}$  in V |  $I_d$  in mA |  $U_{GS}$  in V |  $I_d$  in mA  $0 \quad | \quad 0 \quad | \quad 3 \quad | \quad 2.5$  $0.5$   $\begin{array}{|c|c|c|c|c|} \hline 0 & \quad & 3.5 & \quad 3.6 \ \hline \end{array}$ 1 | 0,1 | 4 | 4,8 1.5 0,4 4.5 6 2 0,9 5 7,2  $2.5$  1,6
	- b) Füllen Sie folgende Tabelle für die Steuerkennlinie aus!

c) Zeichnen Sie in Abbildung [4.2](#page-18-0) die Steuerkennlinie ein! Siehe Abb. [4.2!](#page-18-0)

#### 4.4 Kleinsignalverhalten des MOS-Transistors

- a) Zeichnen Sie das vereinfachte Kleinsignalersatzschaltbild ( $U_{SB} = 0V$ ) eines MOS-Transistors und bezeichnen Sie die Elemente! Siehe Abb. [4.3!](#page-18-1)  $C_{GS}$  - Gate-Source Kapazität;  $C_{GD}$  - Gate-Drain Kapazität;  $C_{DS}$  -Drain-Source Kapazität; gm - Steilheit; G<sub>DS</sub> - Ausgangsleitwert;
- b) Bestimmen Sie anhand der Transistorgleichungen allgemein die Steilheit eines MOS-Transistor, der sich im Abschnürrbereich befindet!

$$
g_m = \frac{\delta I_D}{\delta U_{GS}} \tag{4.3}
$$

$$
= k_n \cdot (U_{GS} - U_{th}) \cdot (1 + \lambda \cdot U_{DS}) \tag{4.4}
$$

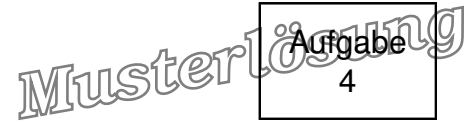

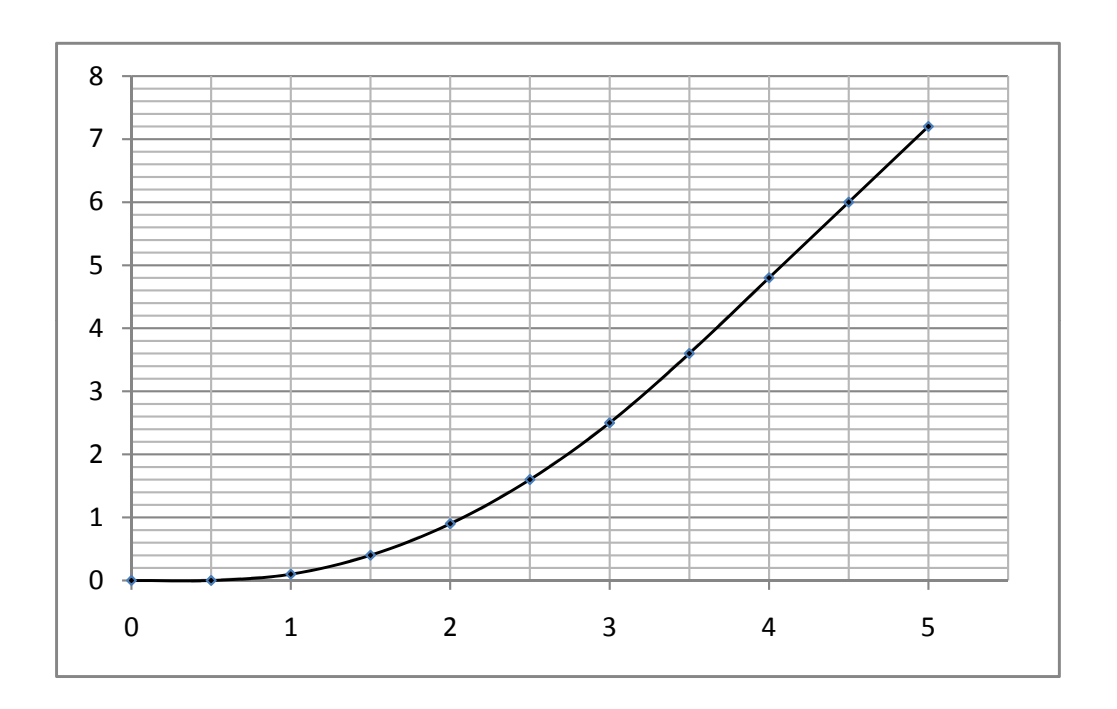

<span id="page-18-0"></span>Abbildung 4.2: Steuerkennlinie

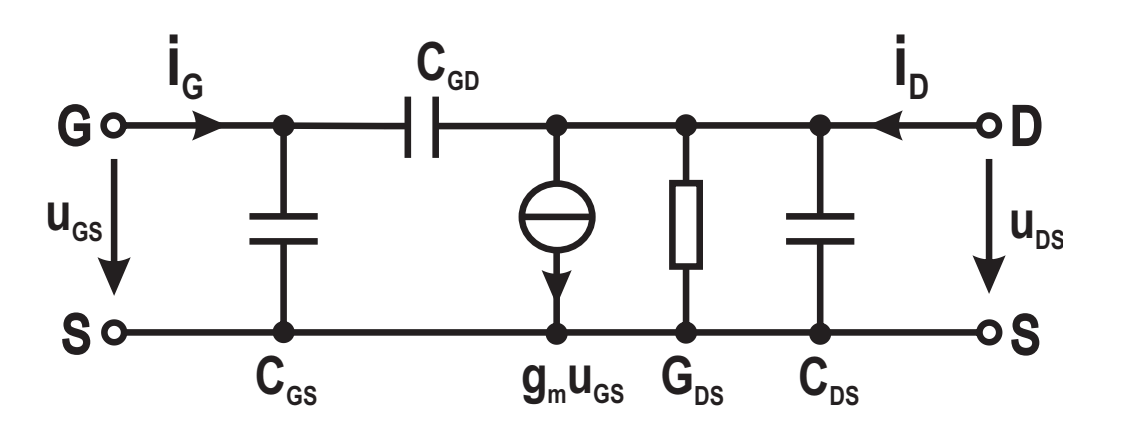

<span id="page-18-1"></span>Abbildung 4.3: MOS Kleinsignal-ESB

- 4.5 In Abbildung [4.4](#page-19-1) sehen Sie den MOS-Transistor als vereinfachtes Kleinsignalersatzschaltbild in einer typischen Schaltung.
	- a) Bestimmen Sie die Eingangsimpedanz der Schaltung in Abbildung [4.4](#page-19-1) und trennen

<span id="page-19-1"></span>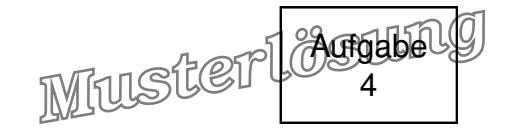

<span id="page-19-0"></span>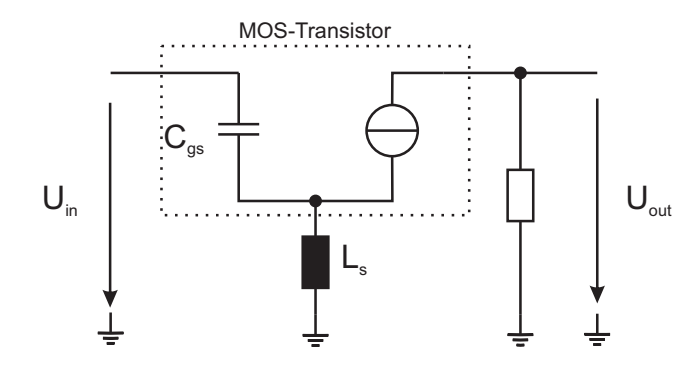

Abbildung 4.4: MOS-Verstärker

Sie die Eingangsimpedanz nach Real- und Imaginärteil auf!

$$
Z_{IN} = \frac{U_{IN}}{I_{IN}}
$$
\n(4.5)

$$
= \frac{\frac{1}{j\omega C_{GS}} \cdot I_{IN} + j\omega L_S \cdot (I_{IN} + g_m \cdot U_{GS})}{I_{IN}}
$$
(4.6)

$$
= \frac{\frac{1}{j\omega C_{GS}} \cdot I_{IN} + j\omega L_S \cdot (I_{IN} + g_m \cdot \frac{I_{IN}}{j\omega C_{GS}})}{I_{IN}}
$$
(4.7)

$$
= \frac{1}{j\omega C_{GS}} + j\omega L_S \cdot \left(1 + g_m \cdot \frac{1}{j\omega C_{GS}}\right) \tag{4.8}
$$

$$
= \frac{1}{j\omega C_{GS}} + j\omega L_S + \frac{g_m \cdot L_S}{C_{GS}} \tag{4.9}
$$

$$
= \frac{g_m \cdot L_S}{C_{GS}} + j \cdot \left(\omega L_S - \frac{1}{\omega C_{GS}}\right)
$$
(4.10)

b) Bei welcher Frequenz wird der Imaginärteil der Eingangsimpedanz zu null?

$$
\omega = \sqrt{\frac{1}{C_{GS} \cdot L_S}}
$$
 (4.11)